**Photoshop CS4 crack exe file Activation Code With Keygen Free**

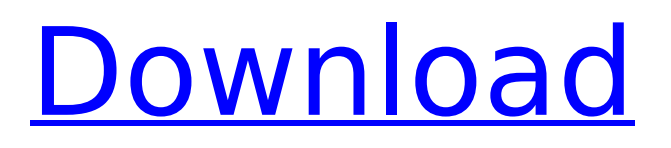

## **Photoshop CS4 Crack + With License Key Free Download [Updated]**

Figure 1. Layers. Top layer has dark fill and darker lines. Middle layer has light fill and light lines. Bottom layer has the original image. Click to Enlarge. Tools Practice activities Begin by selecting the "Text" tool and clicking anywhere on the art board to make a text box. Make it about 200 pixels wide and 200 pixels high. Type "Hello World" in the text box. If you don't want the text to look like text, use the "Text to Path" tool to create the path that the text will follow. Figure 2. Making the text box. Click to Enlarge. Layers Now add the "Background" layer (Figure 3). To add the "Background" layer, click the New Layer icon at the bottom left of the Layers palette. (The Layers palette will have a set of squares on the bottom edge that let you control the size of the Layers palette.) Next, go to the Layers palette and set the Fill to Black, the Stroke Color to Black, the Opacity to 100%, and the Align to Center. Click to Enlarge. Figure 3. Adding the "Background" layer. Click to Enlarge. Selective Exclusion Layers can be manipulated in many ways. Some of the ways that Layers are manipulated are called blending. Blending includes using the "Blend If" and "Difference" blend modes and varying the blend opacity. The blend opacity is a non-destructive value that can be adjusted. To adjust the blend opacity, click on the eye icon at the bottom right of the Layers palette (Figure 4). The blend opacity will show the level of transparency. Click to Enlarge. Figure 4. Adjusting the blend opacity. Click to Enlarge. Color Halos In a non-destructive layer blend, you can add a "halo" around the edges of a selected object. To do this, make the selection of the object you want to add a halo, like the trees, by holding the Alt key and clicking with the Move Tool, the Rectangle Tool, or the Pencil Tool. Go to the Layers palette and click on the "Add Layer Mask" icon at the bottom left of the Layers palette (Figure 5). A new layer will be

#### **Photoshop CS4 Crack Full Product Key Free Download For Windows (April-2022)**

Given that Photoshop Elements is the successor of PhotoPaint, I decided to write a step-by-step tutorial to help you learn basic concepts and techniques with Photoshop Elements (or, as it's actually called, Photoshop). While the tutorial is written for a general audience, I will use Photoshop Elements 8 as the example. Buy a copy of Photoshop Elements 8 for only \$49.99! (As of writing this, the latest version is 8.0.1) Let's start with some background information Step 1 – Knowledge of ordinary images Before you start, you should have some basic knowledge of photography. If you can read an instruction manual, you're probably safe. Otherwise, there is a good tutorial online and the official website of Photoshop Elements can help as well. The main reason why it's important to understand basic image editing is that we want to do it well. So, that's what I'll teach you in this tutorial. Step 2 – What is a RAW file? Image editors like Photoshop Elements deal with huge images. A RAW file is an image of a camera that still has all the settings of the camera in it. Most of the images that you see on the web or on Facebook have been converted to a standard format (usually JPG, but sometimes PNG) and uploaded onto the web. The reason why they are called RAW files is that they contain all the settings in the original images, so they are more accurate. For example, if you took a picture with a Canon camera and you uploaded it on a website with a different model (e.g. a Nikon camera), some of the settings that you would get with that camera would be different in Photoshop Elements. You can have several RAW files of the same scene. For example, you may have one for the camera, and another one for the same scene, but with a different background. In Photoshop Elements, you can find all these RAW images inside a folder called RAW. Images with this extension have all the settings of the camera inside them, so you can use all those to compose the final image. Step 3 – How to open RAW images First of all, as we already mentioned, you'll need the RAW images. If you've just downloaded the program, you can find them inside the folder you downloaded. Alternatively, you can drag and drop them onto your desktop. In any case, you 388ed7b0c7

## **Photoshop CS4 Free License Key Free Download**

Q: Why does minimalism increase on the open-ended questions with a wrong answer I use, what i believe is, the best workflow, with VS Code and TSLint. Before it was working pretty well, the code was clean and each rule was written in the text file, it was well documented. But I just hate the questions of SO, because they are not so easily answered, which i am pretty sure that SO solved them already, it really takes them a while to find the answer (if it exists). I have such questions as: Changing the result of number of vehicle from "high" to "medium" I am getting the error: 'Warning: Using a string constant as a template argument for 'numberOfVehicles' is deprecated. The question is: how to re-write "high" value to "medium" without changing any code? The whole question is: Changing the result of number of vehicle from "high" to "medium" I am getting the error: 'Warning: Using a string constant as a template argument for 'numberOfVehicles' is deprecated. PS: Why does it increase in this case? Why does it increase in this case? If a question is closed, then there is no way to answer it. So the votes are zero in this case. A: The best way to answer questions on Stack Overflow is to downvote, comment, or edit. We don't want your "best workflow" on SO. Questions with a clearly wrong answer (one that is factually incorrect, or has some exception)

#### **What's New In Photoshop CS4?**

Q: Vertical align of multiple elements in a container Please consider the following HTML: Here's the CSS: #container { display: table; width: 300px; height: 200px; } .item { display: table-cell; height: 50px; text-align: center; } The result is an image with the four divs stacked vertically, as opposed to being aligned to the center of the container, because the property height: 50px; is applied to the child elements of the container, while the container has no specific height defined. The items are evenly spaced as shown in the following screenshot: How can this behavior be changed to align the items to the center of the container? A: You could use the vertical-align property. HTML: CSS: #container { display: table; width: 300px; height: 200px; position: relative; margin: 0 auto; /\* Center things in the container \*/ background:  $\#000$ ; } .item { display: table-cell; height: 50px; vertical-align: middle; } JSFiddle demo Q: Integrating external scripts to a flex website Is it possible to add external js/css to a flex website? What are my options? Would I have to ask the user to download the files manually and then upload them to the server? Thanks, A: You should be able to use this...

# **System Requirements For Photoshop CS4:**

Story There are more classes, weapons and levels to explore, more to do, more to earn. Battle your way through a world of danger to claim a role of power. Watch as the fantastical saga unfolds in a living, breathing world. Set off across exotic lands to compete in arenas and gain power to take on the world. Enjoy a deep storyline written by two industry vets. Enter a fantasy saga filled with amazing creatures, dangers and mysteries. Claim your role in a larger story in the world of Altea.

<https://vintriplabs.com/photoshop-2022-version-23-1-1-with-license-key-activation-mac-win-latest/>

[https://www.hajjproperties.com/advert/adobe-photoshop-cc-2015-version-17-patch-full-version](https://www.hajjproperties.com/advert/adobe-photoshop-cc-2015-version-17-patch-full-version-license-code-keygen-free/)[license-code-keygen-free/](https://www.hajjproperties.com/advert/adobe-photoshop-cc-2015-version-17-patch-full-version-license-code-keygen-free/) <https://hoboshuukan.com/photoshop-2022-version-23-0-1-for-windows-updated-2022/> [https://fraenkische-rezepte.com/adobe-photoshop-2021-version-22-4-hacked-download-for-windows](https://fraenkische-rezepte.com/adobe-photoshop-2021-version-22-4-hacked-download-for-windows-latest-2022/)[latest-2022/](https://fraenkische-rezepte.com/adobe-photoshop-2021-version-22-4-hacked-download-for-windows-latest-2022/) [https://workplace.vidcloud.io/social/upload/files/2022/07/83mzQQ88jlpb2syyG8BU\\_05\\_a9e6f5796b6a](https://workplace.vidcloud.io/social/upload/files/2022/07/83mzQQ88jlpb2syyG8BU_05_a9e6f5796b6abed1e0a63f452669f893_file.pdf) [bed1e0a63f452669f893\\_file.pdf](https://workplace.vidcloud.io/social/upload/files/2022/07/83mzQQ88jlpb2syyG8BU_05_a9e6f5796b6abed1e0a63f452669f893_file.pdf) http://www.flexcompany.com.br/flexbook/upload/files/2022/07/oyOKLrcJq39FoKiOMMUq\_05\_4971ad8 [358d35876571a12aeb5ceb276\\_file.pdf](http://www.flexcompany.com.br/flexbook/upload/files/2022/07/oyOKLrcJg39FoKiQMMUq_05_4971ad8358d35876571a12aeb5ceb276_file.pdf) <https://ninja-hub.com/photoshop-cs4-keygen-generator-x64/> <https://www.vacanzenelcilento.info/wp-content/uploads/2022/07/wenzpae.pdf> <https://www.cityofedgewater.org/system/files/webform/enorgarn637.pdf> <https://www.cityofmethuen.net/sites/g/files/vyhlif886/f/uploads/mc12721.pdf> <http://vizitagr.com/?p=25860> <https://wakelet.com/wake/lDNuJDpdW-YR1OWahDhym> [https://mindfullymending.com/adobe-photoshop-2022-version-23-2-mem-patch-keygen-for](https://mindfullymending.com/adobe-photoshop-2022-version-23-2-mem-patch-keygen-for-lifetime-2022/)[lifetime-2022/](https://mindfullymending.com/adobe-photoshop-2022-version-23-2-mem-patch-keygen-for-lifetime-2022/) [https://delicatica.ru/wp-content/uploads/2022/07/Photoshop\\_CC\\_2015\\_Version\\_18\\_With\\_License\\_Key\\_](https://delicatica.ru/wp-content/uploads/2022/07/Photoshop_CC_2015_Version_18_With_License_Key__Product_Key_Free_2022_New.pdf) Product Key Free 2022 New.pdf [http://www.hva-concept.com/wp](http://www.hva-concept.com/wp-content/uploads/2022/07/Adobe_Photoshop_2022_KeyGenerator_.pdf)[content/uploads/2022/07/Adobe\\_Photoshop\\_2022\\_KeyGenerator\\_.pdf](http://www.hva-concept.com/wp-content/uploads/2022/07/Adobe_Photoshop_2022_KeyGenerator_.pdf) [https://togetherwearegrand.com/adobe-photoshop-2020-crack-file-only-keygen-full-version-free](https://togetherwearegrand.com/adobe-photoshop-2020-crack-file-only-keygen-full-version-free-download-latest/)[download-latest/](https://togetherwearegrand.com/adobe-photoshop-2020-crack-file-only-keygen-full-version-free-download-latest/) [http://garage2garage.net/advert/adobe-photoshop-cc-2015-version-17-hack-activation-free-for](http://garage2garage.net/advert/adobe-photoshop-cc-2015-version-17-hack-activation-free-for-windows/)[windows/](http://garage2garage.net/advert/adobe-photoshop-cc-2015-version-17-hack-activation-free-for-windows/) <https://sellandbuyitsolution.com/wp-content/uploads/2022/07/pacsap.pdf> [https://www.mein-hechtsheim.de/advert/adobe-photoshop-cc-2015-version-17-keygen-exe-license](https://www.mein-hechtsheim.de/advert/adobe-photoshop-cc-2015-version-17-keygen-exe-license-key-free-download-win-mac/)[key-free-download-win-mac/](https://www.mein-hechtsheim.de/advert/adobe-photoshop-cc-2015-version-17-keygen-exe-license-key-free-download-win-mac/) [https://farmaciacortesi.it/adobe-photoshop-cc-2019-version-20-hack-patch-for-windows](https://farmaciacortesi.it/adobe-photoshop-cc-2019-version-20-hack-patch-for-windows-updated-2022/)[updated-2022/](https://farmaciacortesi.it/adobe-photoshop-cc-2019-version-20-hack-patch-for-windows-updated-2022/) <https://kireeste.com/adobe-photoshop-cs6-product-key-latest-2022/> <http://www.bayislistings.com/adobe-photoshop-cc-2014-activation-code-with-keygen/> [https://diefiholriverspref.wixsite.com/coiveauzanri/post/adobe-photoshop-2021-version-22-4-3-key](https://diefiholriverspref.wixsite.com/coiveauzanri/post/adobe-photoshop-2021-version-22-4-3-key-generator-download-latest-2022)[generator-download-latest-2022](https://diefiholriverspref.wixsite.com/coiveauzanri/post/adobe-photoshop-2021-version-22-4-3-key-generator-download-latest-2022) [https://mandarinrecruitment.com/system/files/webform/photoshop-cc-2019\\_10.pdf](https://mandarinrecruitment.com/system/files/webform/photoshop-cc-2019_10.pdf) [https://superstitionsar.org/adobe-photoshop-2021-keygen-crack-setup-license-keygen-for-windows](https://superstitionsar.org/adobe-photoshop-2021-keygen-crack-setup-license-keygen-for-windows-march-2022/)[march-2022/](https://superstitionsar.org/adobe-photoshop-2021-keygen-crack-setup-license-keygen-for-windows-march-2022/) <http://www.filmwritten.org/wp-content/uploads/2022/07/urymar.pdf> [https://www.cityofnewburyport.com/sites/g/files/vyhlif7106/f/uploads/snow\\_removal\\_information\\_jan\\_](https://www.cityofnewburyport.com/sites/g/files/vyhlif7106/f/uploads/snow_removal_information_jan_2018.pdf) [2018.pdf](https://www.cityofnewburyport.com/sites/g/files/vyhlif7106/f/uploads/snow_removal_information_jan_2018.pdf) [https://facethai.net/upload/files/2022/07/Y4F9JKemeF8HEBZSUDCj\\_05\\_a9e6f5796b6abed1e0a63f452](https://facethai.net/upload/files/2022/07/Y4F9JKemeF8HEBZSUDCj_05_a9e6f5796b6abed1e0a63f452669f893_file.pdf) [669f893\\_file.pdf](https://facethai.net/upload/files/2022/07/Y4F9JKemeF8HEBZSUDCj_05_a9e6f5796b6abed1e0a63f452669f893_file.pdf)

[https://earthoceanandairtravel.com/2022/07/05/adobe-photoshop-product-key-and-xforce-keygen](https://earthoceanandairtravel.com/2022/07/05/adobe-photoshop-product-key-and-xforce-keygen-license-key-full/)[license-key-full/](https://earthoceanandairtravel.com/2022/07/05/adobe-photoshop-product-key-and-xforce-keygen-license-key-full/)